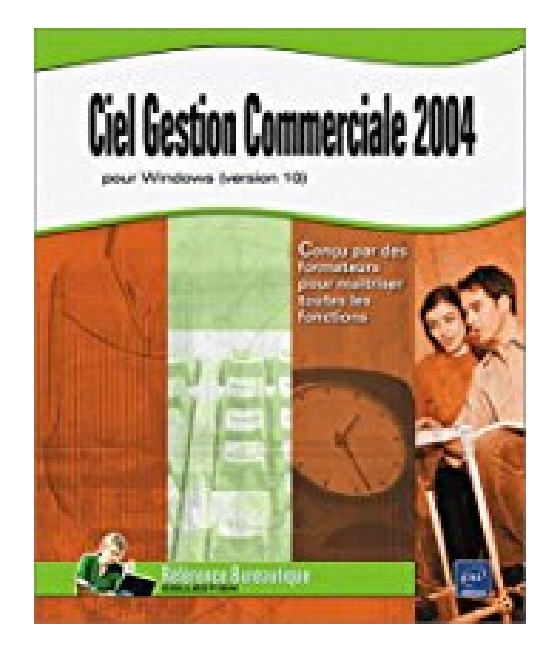

# **Ciel : Gestion Commerciale 2004 pour Windows, version 10**

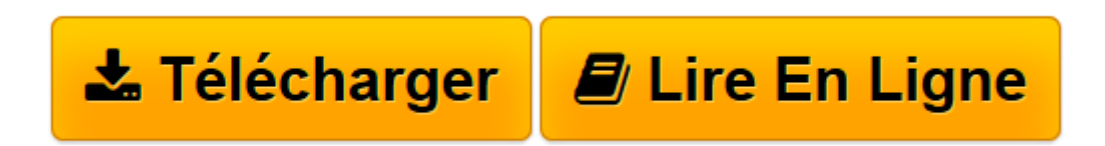

[Click here](http://bookspofr.club/fr/read.php?id=274602151X&src=fbs) if your download doesn"t start automatically

## **Ciel : Gestion Commerciale 2004 pour Windows, version 10**

Béatrice Daburon

**Ciel : Gestion Commerciale 2004 pour Windows, version 10** Béatrice Daburon

**[Télécharger](http://bookspofr.club/fr/read.php?id=274602151X&src=fbs)** [Ciel : Gestion Commerciale 2004 pour Windows, vers ...pdf](http://bookspofr.club/fr/read.php?id=274602151X&src=fbs)

**[Lire en ligne](http://bookspofr.club/fr/read.php?id=274602151X&src=fbs)** [Ciel : Gestion Commerciale 2004 pour Windows, ve ...pdf](http://bookspofr.club/fr/read.php?id=274602151X&src=fbs)

### **Téléchargez et lisez en ligne Ciel : Gestion Commerciale 2004 pour Windows, version 10 Béatrice Daburon**

#### 320 pages

Présentation de l'éditeur

Vous retrouverez dans ce manuel pratique toutes les fonctions du logiciel Ciel Gestion Commerciale 2004 (version 10). Après une présentation de cette application et de son environnement, vous apprendrez à créer une société, à gérer les utilisateurs et leurs droits, à gérer les bases (tables, tarifs, clients, fournisseurs...), a saisir les différentes pièces commerciales (devis, commande, BL, facture, avoir...), à gérer les stocks articles et les nomenclatures, La gestion financière et comptable est également abordée à partir de la saisie des règlements et de l'édition des états et statistiques. Vous apprendrez ensuite à communiquer via le réseau Internet et à gérer un site marchand à l'aide de l'application e-Commerce. La partie suivante décrit les différentes méthodes de sauvegarde et de restauration de données avant de vous faire découvrir les fonctions avancées (échanges et transferts de données vers d'autres applications, réindexation, purge, procédure de clôture de fin d'année...)

Download and Read Online Ciel : Gestion Commerciale 2004 pour Windows, version 10 Béatrice Daburon #VRFBZJXAE4S

Lire Ciel : Gestion Commerciale 2004 pour Windows, version 10 par Béatrice Daburon pour ebook en ligneCiel : Gestion Commerciale 2004 pour Windows, version 10 par Béatrice Daburon Téléchargement gratuit de PDF, livres audio, livres à lire, bons livres à lire, livres bon marché, bons livres, livres en ligne, livres en ligne, revues de livres epub, lecture de livres en ligne, livres à lire en ligne, bibliothèque en ligne, bons livres à lire, PDF Les meilleurs livres à lire, les meilleurs livres pour lire les livres Ciel : Gestion Commerciale 2004 pour Windows, version 10 par Béatrice Daburon à lire en ligne.Online Ciel : Gestion Commerciale 2004 pour Windows, version 10 par Béatrice Daburon ebook Téléchargement PDFCiel : Gestion Commerciale 2004 pour Windows, version 10 par Béatrice Daburon DocCiel : Gestion Commerciale 2004 pour Windows, version 10 par Béatrice Daburon MobipocketCiel : Gestion Commerciale 2004 pour Windows, version 10 par Béatrice Daburon EPub

#### **VRFBZJXAE4SVRFBZJXAE4SVRFBZJXAE4S**